REX-R256 MacOSX-10.3

2003 11 26

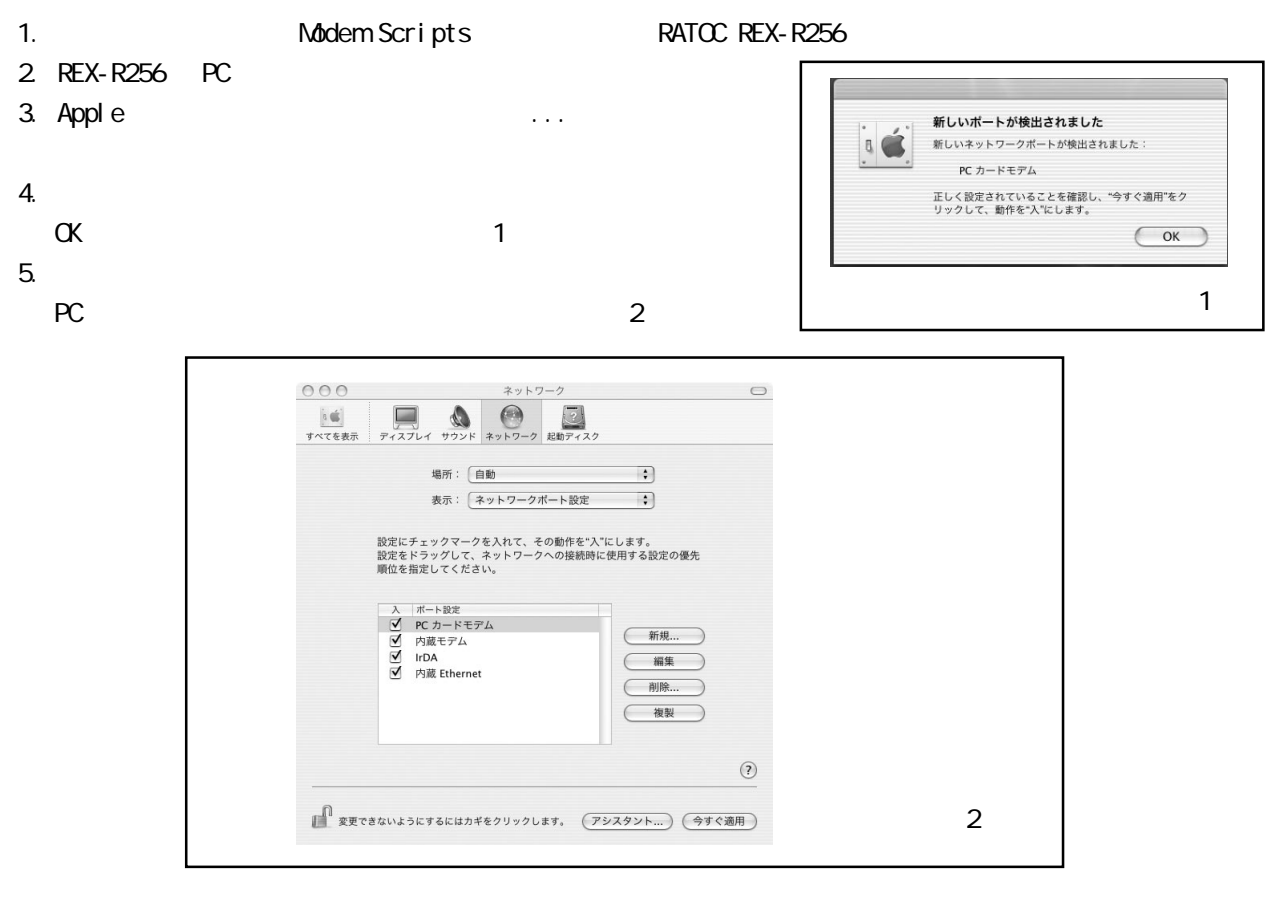

 $6.$  PC  $5.5$ 

 $\sim$  3) and 3) and 3) and 3) and 3) and 3) and 3) and 3) and 3) and 3) and 3) and 3) and 3) and 3) and 3) and 3) and 3) and 3) and 3) and 3) and 3) and 3) and 3) and 3) and 3) and 3) and 3) and 3) and 3) and 3) and 3) and RATOC REX-R256

 $\overline{O}$ 

PPP<sub>pp</sub>

 $\overline{O}$  0,  $\overline{O}$ 

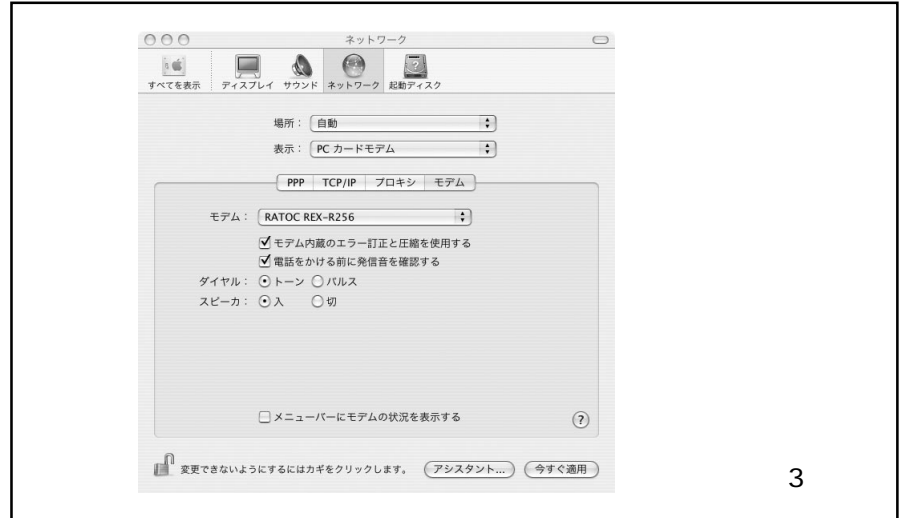

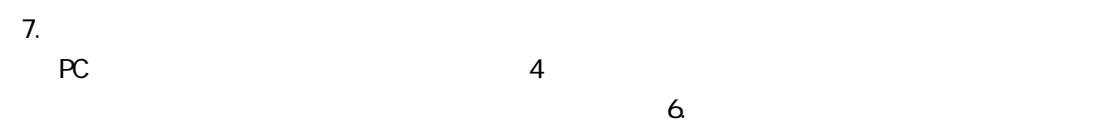

 $8.$ 

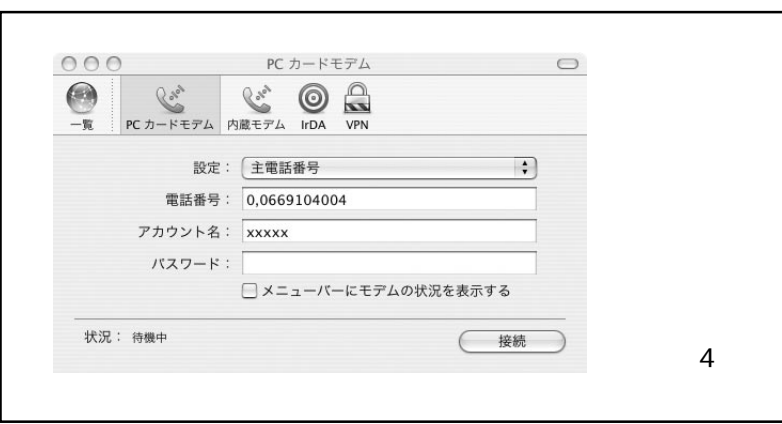

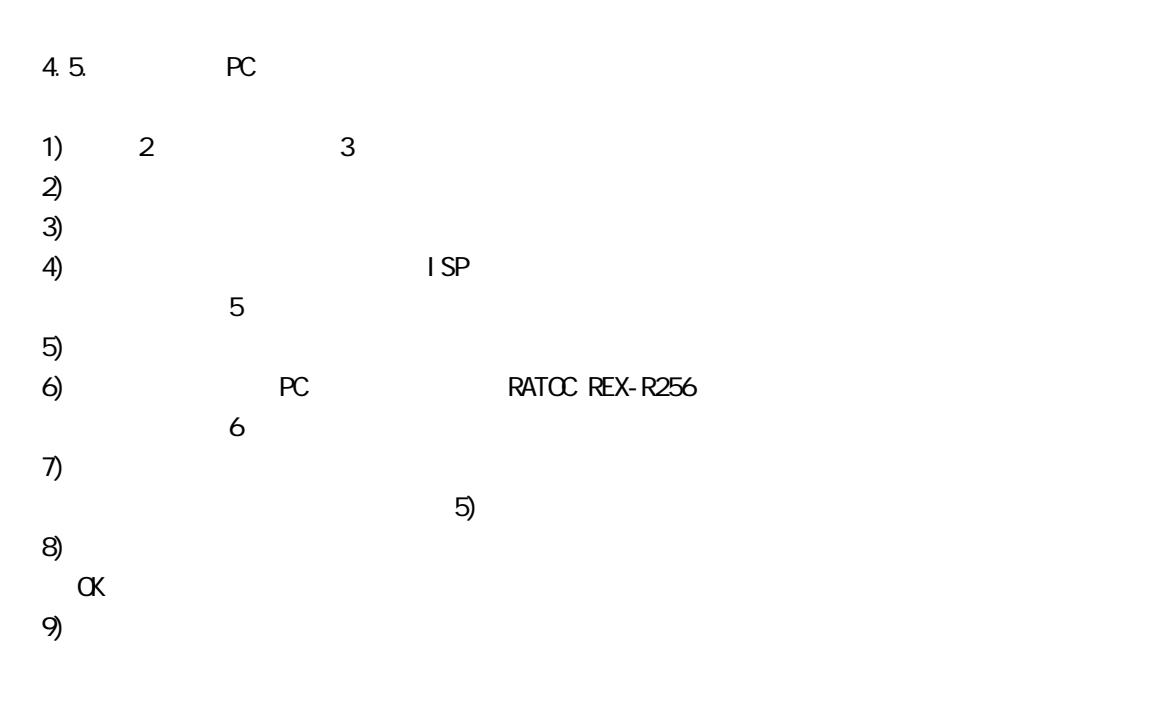

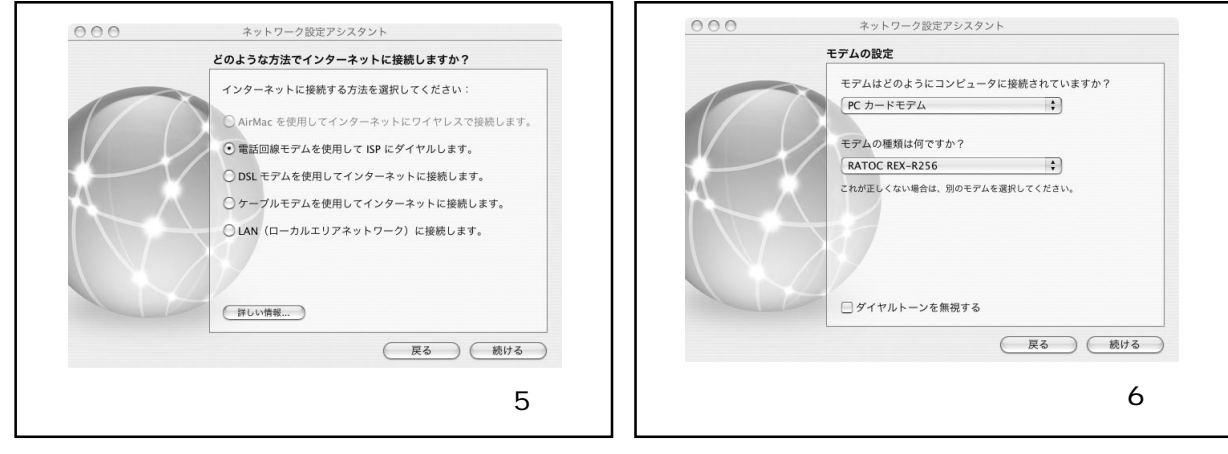